# Model Checking Programs

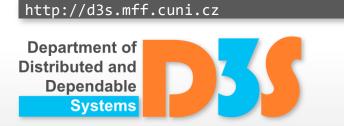

**Pavel Parízek** 

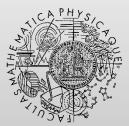

FACULTY OF MATHEMATICS AND PHYSICS Charles University

# **Model checking**

#### Structure M

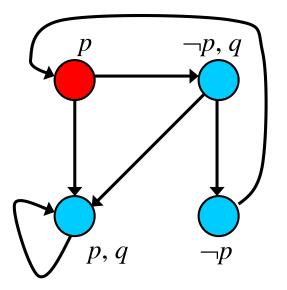

#### Formula f

$$LTL: p \implies F q$$

# Verification task: M, s = f ?

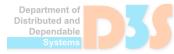

# Model checking SW and HW

#### Goals

- Systematic exploration of all possible behaviors
  - Example: all possible interleavings of concurrent threads
- Checking required properties in each state (path)
- Model
  - Source code (binary) program state space
- Property
  - assertion, deadlock freedom, no data races, ...

#### **Program state space**

- Directed graph
  - States
  - Transitions

### Q: What does a program state contain ?

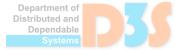

- Local state of each thread
  - Program counter (PC)
  - Call stack (parameters, local variables, operands)

- Global state shared between multiple threads
  - Heap objects (field values) and pointers
  - Status of each thread (runnable, waiting, ...)
  - Thread synchronization primitives (locks)

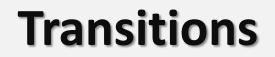

#### **Q: What about transitions ?**

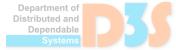

### **Transitions**

- Statements (instructions)
  - Updating states (PC, variables)

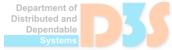

#### **Program state space**

- Directed graph
  - States
  - Transitions
  - what else ?

#### **Program state space**

- Directed graph
  - States
  - Transitions
  - Choices

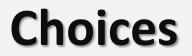

#### Q: What types of choices there are ?

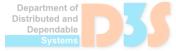

### Choices

Thread scheduling

- Data
  - Unknown inputs

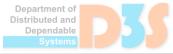

#### **Program state space**

- States
- Transitions
- Choices

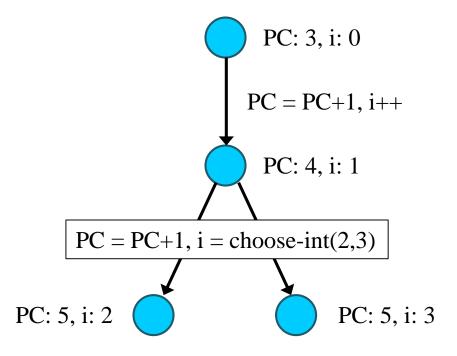

### **Example: producer – consumer**

```
public Producer extends Thread {
  void run() {
    while (true) {
      buf.add(++i);
  }
public Consumer extends Thread {
  void run() {
    while (true) {
      i = buf.qet(0);
      print(i);
public static List buf;
(new Producer(var)).start();
(new Consumer(var)).start();
```

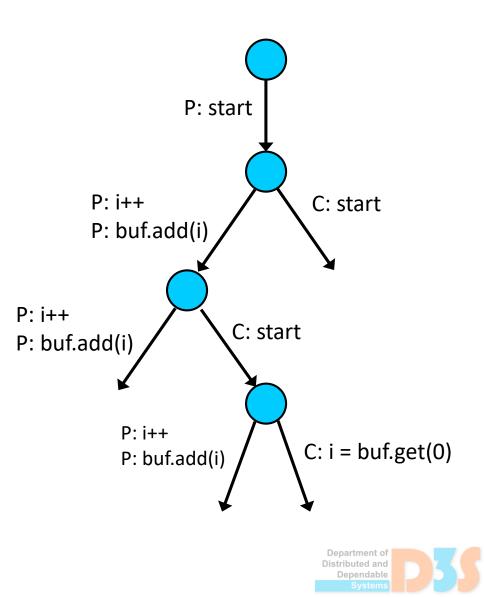

# Terminology

- Reachable state space
  - From the initial program state

Error state E

- Safety
  - Error state is not reachable

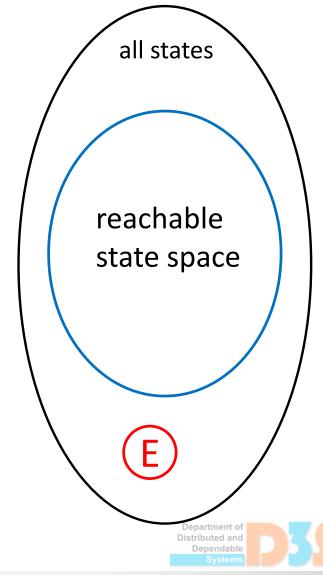

### **Properties**

- Categories
  - State
  - Path

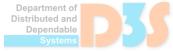

#### Q: Divide properties into categories

<u>Properties</u> no deadlock data race assertion LTL formula

#### **Category**

state path

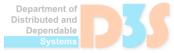

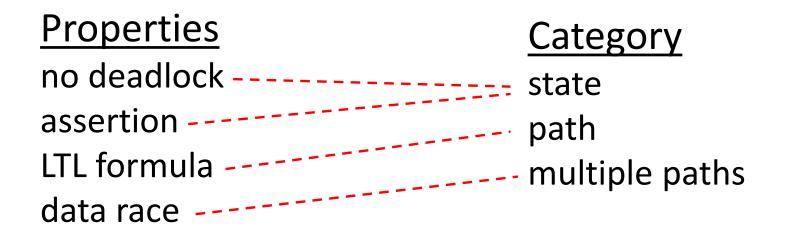

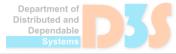

#### State space traversal

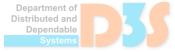

Explicit traversal of the concrete state space

SAT-based traversal of symbolic state space

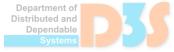

### **Explicit state space traversal**

- DFS: depth-first search
  - From the node corresponding to the initial state

- Properties checked in each state
  - Error state reached  $\rightarrow$  counterexample
- Counterexample (error trace)
  - Path in the state space that violates given property

```
INIT
  visited : = {s0}
  push(stack, s0)
  DFS(s0)
end INIT
```

```
DFS(s)
  for each t in enabled(s) do
    s' := t(s)
    if not P(s') then
      counterexample := stack
      exit
    if s' not in visited then
      visited := visited + {s'}
      push(stack, s')
      DFS(s')
      pop(stack)
  end for
end DFS()
```

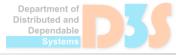

```
INIT
  visited : = {s0}
  push(stack, s0)
  DFS(s0)
end INIT
```

```
DFS(s)
  for each t in enabled(s) do
    s' := t(s)
    if not P(s') then
      counterexample := stack
      exit
    if s' not in visited then
      visited := visited + {s'}
      push(stack, s')
      DFS(s')
      pop(stack)
  end for
end DFS()
```

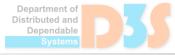

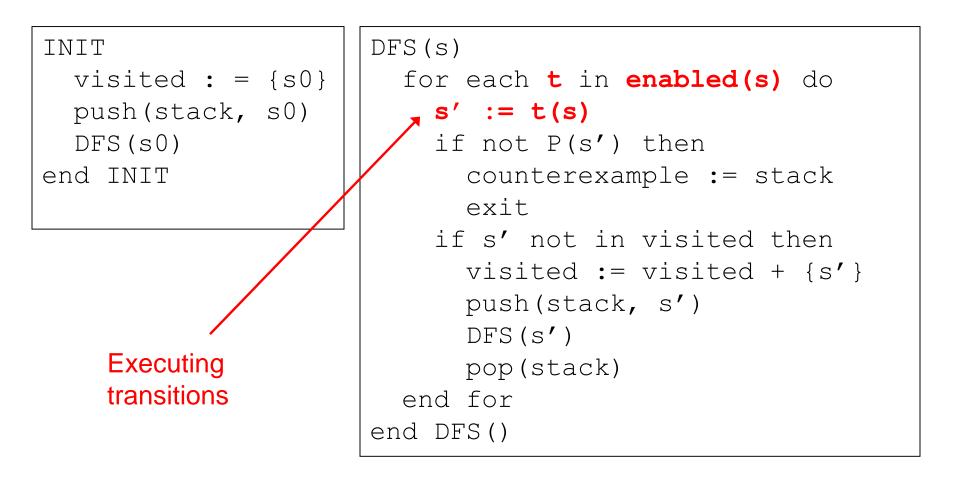

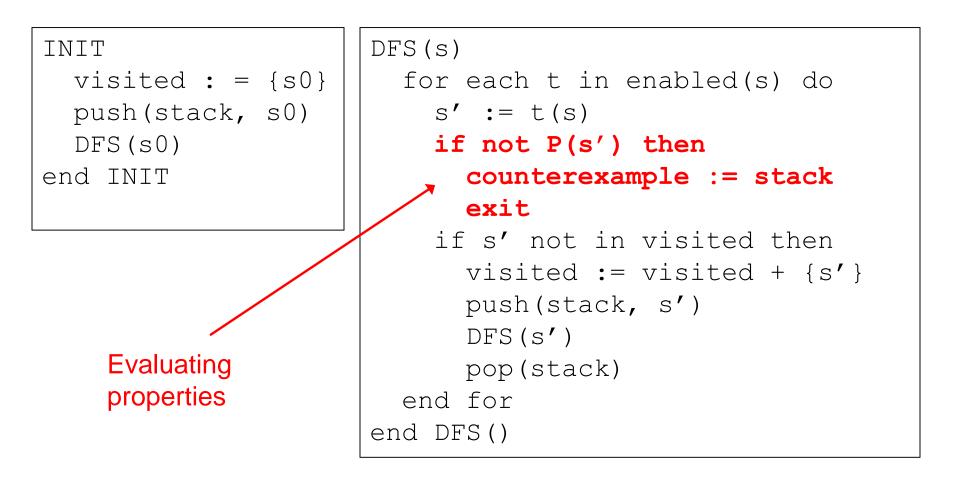

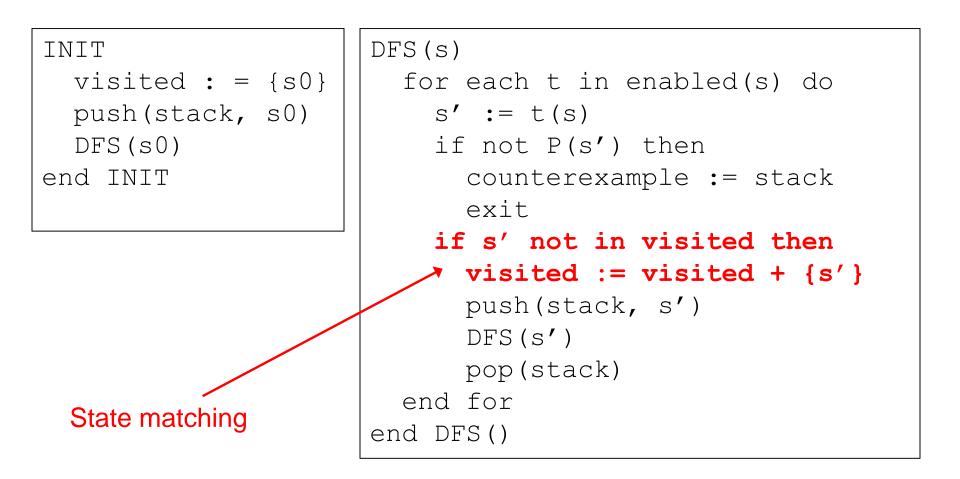

### State space traversal with DFS – example

```
Random rnd = new Random();
int i = 2;
int j = 0;
int c = rnd.nextInt(3);
if (c == 1)
  j++;
else if (c == 2) {
  j = 1;
  c = 1;
}
int k = i / j;
```

Stack: 1,2,6 Visited states: {1,2,3,4,5,6}

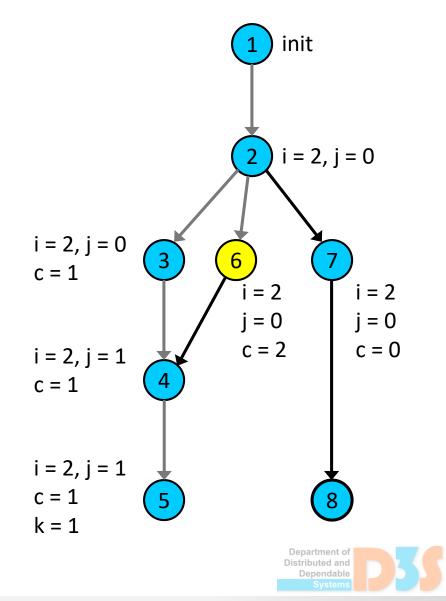

### State space traversal with DFS – example

```
Random rnd = new Random();
int i = 2;
int j = 0;
int c = rnd.nextInt(3);
if (c == 1)
  j++;
else if (c == 2) {
  j = 1;
  c = 1;
}
int k = i / j;
```

Stack: 1,2,7 Visited states: {1,2,3,4,5,6,7}

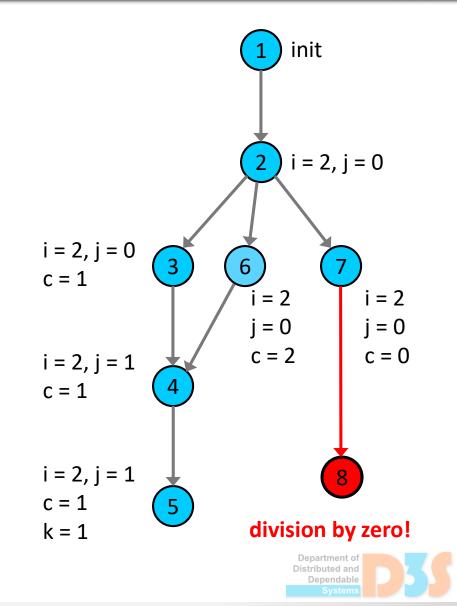

# **Model checking programs: limitations**

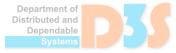

D-0-C

#### Decidability

- For many interesting programs and interesting properties, model checking is undecidable
- Example: assertion checking
  - Undecidable for multi-threaded programs with procedures
  - Decidable for single-threaded boolean programs

30

Possibly infinite state systems

#### Q: What can make the state space infinite ?

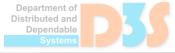

- Possibly infinite state systems
  - Data types with large or infinite domains (int, float)
  - Unbounded heap and number of threads
  - Unbounded recursion of procedure calls (stack)

Remedy: abstraction

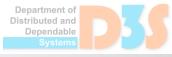

- State explosion
  - a non-trivial program has too many states
  - the state space contains too many choices

- State space size exponential with respect to
  - Number of threads
  - Size of data domains

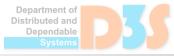

### **State explosion**

- High number of concurrent program threads
- Many instructions executed by each thread

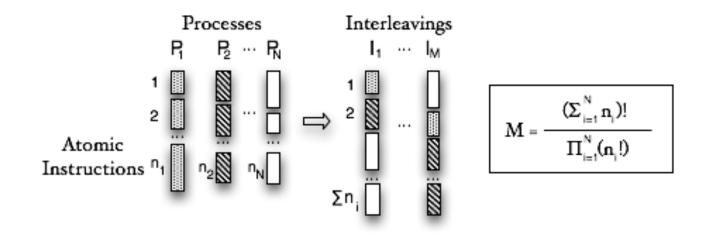

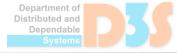

### **State explosion**

#### Consequences

- Exploring too many choices, states, and transitions
- Storing too many states in memory
- → model checker runs out of memory and time

- Model checking of large and complex programs is not practically feasible
  - ... but many research teams are working on this

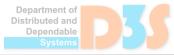

#### **Q:** So what can we do with state explosion ?

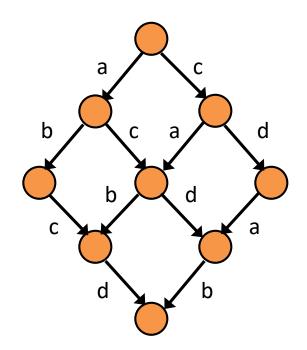

#### T1: a ; b T2: c ; d

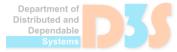

- Most transitions perform operations local to a given thread
  - Examples: arithmetic over stack operands (in Java), updating local variables
- Global operations (statements)
  - Field access on a shared heap object
  - Thread synchronization (lock, wait)

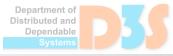

- Independent transitions
  - Performing only thread-local statements
  - All their interleavings give the same result

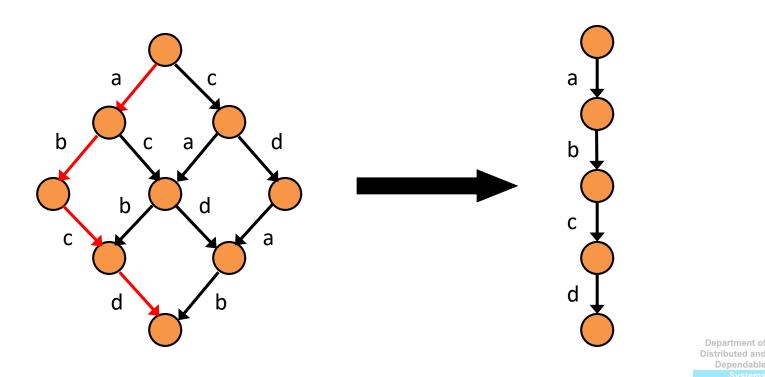

- Independent transitions
  - Commutative  $\rightarrow$  any ordering is valid
  - Execution of one does not disable others
- All the possible interleavings of independent transitions from a given state are equivalent

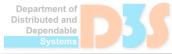

- Practical approach
  - Scheduling choices only at statements that represent communication among threads (conflicts)
- Communication statement
  - may have effects visible to other concurrent threads
  - may depend on other threads by reading shared data
- Why thread choice
  - Let other threads react or modify shared data

# **Addressing state explosion**

- Symmetry reductions
- Heuristics

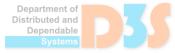

### **Symmetry reductions**

- Two states: *s1, s2* 
  - State matching: s1 != s2
  - Program execution: s1 == s2

Goal: avoid repeated processing of such states

- Approach
  - Divide state space into equivalence classes
  - Explore only canonical representation

## **Symmetry reductions**

- Class loading order
- Heap addresses

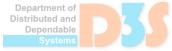

# **Class loading symmetry**

- Program execution
  - Actual position of class data in the static area does not influence observable behavior
- Model checkers
  - Internal representation of program states
  - Class loading order matters in some cases
- Solution
  - Canonical representation of the static area
    - Fixed order of class loading over all state space paths

# **Heap symmetry**

- Program execution
  - Exact address of a heap object does not influence observable behavior
- Model checkers
  - Internal representation of program states
  - Heap shape and layout matters in some cases
- Solution: heap canonicalization
  - Canonical addresses of heap objects
  - Issues: garbage collection, deallocation

### **Heuristics**

#### Motto

- "find an error before the model checker runs out of memory and time (resources)"
- Better testing: find many errors in reasonable time
- Approach
  - Focus on state space fragments with errors
    - Guide model checker towards possible error states
    - Identify and drop error-free parts of the state space

#### State space traversal with heuristics

#### "standard" DFS

```
INIT
visited := {s0}
push(stack, s0)
DFS(s0)
end INIT
DFS(s)
workSet := enabled(s)
for each t in workSet do
   s' := t(s)
   if not P(s') then
     counterexample := stack
     exit
   if s' not in visited then
     visited := visited + {s'}
    push(stack, s')
     DFS(s')
    pop(stack)
end for
end DFS()
```

#### BeFS + heuristics

```
INIT
visited := {s0}
push(stack, s0)
BeFS(s0)
end INIT
```

```
BeFS(s)
workList := order(enabled(s), h)
for each t in workList do
  s' := t(s)
  if not P(s') then
    counterexample := stack
  exit
  if s' not in visited then
    visited := visited + {s'}
    push(stack, s')
    BeFS(s')
    pop(stack)
end for
end BeFS()
```

Distributed and Dependable

# **Heuristic functions**

- Random walk (search)
- Branch coverage
  - Preferring unexplored paths at branching point
- Maximize thread switching
- Prioritize selected threads
- Prefer most blocked threads
- ... and many others

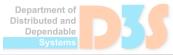

# **Heuristics functions**

- Problem: may not give the best/correct answer
  - Error states usually identified on-the-fly during state space traversal

- Consequences
  - Dropped state space fragments with errors inside
  - Misguided search towards error-free state space

#### Success not guaranteed !!

Relaxed memory models (e.g., JMM for Java)

Mapping counterexamples to source code

- Efficient management of program states
  - Operations: storage, state matching, backtracking
  - Transitions modify a small part of program state
    - Keep only "diffs" from the previous state on the path

# **Further reading**

- C. Baier, J.-P. Katoen, and K.G. Larsen. Principles of Model Checking. MIT Press, 2008
- P. Godefroid. Partial-Order Methods for the Verification of Concurrent Systems. LNCS 1032, 1996
- C. Flanagan and P. Godefroid. Dynamic Partial Order Reduction for Model Checking Software. POPL 2005
- R. Iosif. Symmetry Reductions for Model Checking of Concurrent Dynamic Software. STTT, 6(4), 2004
- A. Groce and W. Visser. Heuristics for Model Checking Java Programs. STTT, 6(4), 2004